# 3 **FUNDAMENTOS BÁSICOS**

#### 3.1 **Introdução**

 A fundamentação teórica gira basicamente em torno das técnicas para obtenção das linhas de transmissão e as etapas para obtê-las, por meios diferenciados. A utilização de técnicas de realce e filtragem, para melhorar o contraste, obter primitivas objetivando detectar as linhas de transmissão são o alvo do trabalho.

 Abordagens de tópicos bem conhecidos na literatura, como aplicação de filtros Canny e técnicas mais atuais como detector SUSAN ganharam espaço neste aprofundamento teórico, com uma abordagem diferenciada, além do detalhamento das técnicas de MM.

 O sucesso de todo o processo dependerá também da eficiência dos algoritmos empregados em cada abordagem para as imagens trabalhadas. Deseja-se enforcar de forma clara para uma boa compreensão de todo o conteúdo apresentado, proporcionando um bom suporte para o entendimento deste trabalho, bem como para os encaminhamentos futuros desta dissertação.

Segundo Viapiana [11] a detecção é feita para três enfoques principais:

**a) Detecção de pontos:** é a mais simples técnica de detecção. Um ponto terá uma mudança drástica do valor de cinza em relação aos seus vizinhos.

**b) Extração de linhas:** é o processo mais complicado, pois é necessário achar os pixels que são semelhantes e testá-los para verificar se é parte de uma linha comum.

**c) Detecção de bordas:** é uma das técnicas básicas utilizadas pela visão humana no reconhecimento de objetos. É o processo de localização e realce dos pixels de borda, aumentado o contraste entre a borda e o fundo. Este processo verifica a variação dos valores de luminosidade de uma imagem. Como foi abordado anteriormente, neste trabalho daremos ênfase apenas para os algoritmos de segmentação para detecção de bordas.

Compreender os tipos de detecção possibilita uma visão real do grau de dificuldade da análise.

## 3.2 **Realce**

Realce consiste da utilização de um grupo de técnicas que visam melhorar a visualização de uma imagem de forma a torná-la mais fácil de ser interpretada visualmente ou por uma máquina, no caso desta dissertação torná-la melhor para a detecção de bordas. Há a necessidade de se destacar ou até mesmo omitir características em uma imagem a fim de que haja uma melhor qualidade no processamento. Manipulação de contraste, modificações através do histograma, redução de influência de ruídos, realce de bordas, realce nas cores das imagens e em bandas de imagens multiespectrais, são procedimentos comumente utilizados nesta etapa.

Há situações onde, na aquisição da imagem, há interferências de ruídos [45], ou até observa-se péssimas condições de iluminação, omitindo assim detalhes da imagem, neste caso técnicas de contraste podem ser aplicadas; ou falta de nitidez, que podem ser corrigidas por filtragens lineares. Quando imagens são adquiridas por meios óticos, filtragens não lineares podem ser necessárias para aumentar o contraste ou nitidez.

# **Ruídos**

 Toda aquisição da imagem está sujeita a algum tipo de ruído. A situação ideal, sem ruído, na prática não existe. Ruídos não podem ser previstos, pois são de natureza randômica e não podem nem mesmo ser medidos precisamente [11]. Porém, algumas vezes ele pode ser caracterizado pelo efeito na imagem, e é geralmente expresso como uma distribuição de probabilidade com uma média específica e um desvio padrão. Existem dois tipos de ruídos específicos:

**•** *Ruído independente do sinal:* é um conjunto randômico de níveis de cinza, estatisticamente independente dos dados da imagem. Este tipo de ruído acontece quando a imagem é

 $B = A + N$ 

• *Ruído de sinal dependente:* o nível do valor de ruído a cada ponto na imagem é uma função do nível de cinza.

#### 3.3 **Detecção de Bordas**

 As bordas caracterizam limites e são conseqüentemente um problema da importância fundamental no processamento de imagem. As bordas nas imagens são as áreas com contrastes fortes da intensidade, um salto na intensidade de um pixel ao seguinte[12]. A borda que detecta uma imagem reduz significativamente a quantidade de dados e filtra para fora a informação inútil, ao preservar as propriedades estruturais importantes em uma imagem.

 A direção de borda é uma ferramenta fundamental usada dentro da maioria de aplicações do processamento de imagem para obter informação dos frames como uma etapa precursora à extração de característica e a segmentação do objetos [11]. Este processo detecta esboços de um objeto e limites entre objetos e o fundo na imagem. Um filtro de detecção de bordas pode igualmente ser usado para melhorar a aparência de córregos e vídeos borrados ou anti-aliased.

# 3.3.1. Tipos de Bordas

**• Borda unidimensional:** pode ser definida como uma mudança de uma intensidade baixa para alta. A intensidade do sinal pode ser interferida por ruídos.

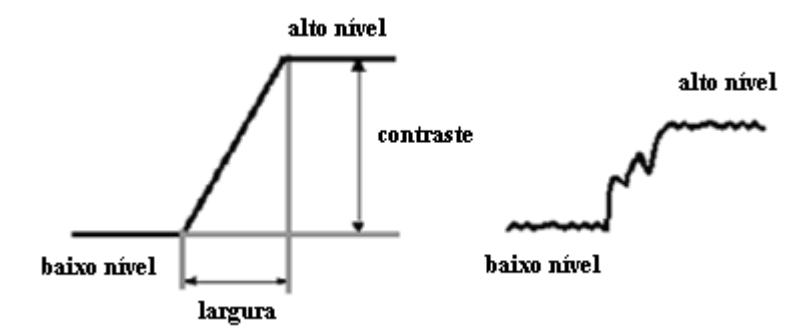

**Figura 3.1 - Gráfico da Intensidade de uma imagem** 

**• Borda bidimensional**: as descontinuidades ocorrem ao longo de certas linhas ou orientações. A orientação é uma característica importante em bordas 2-D.

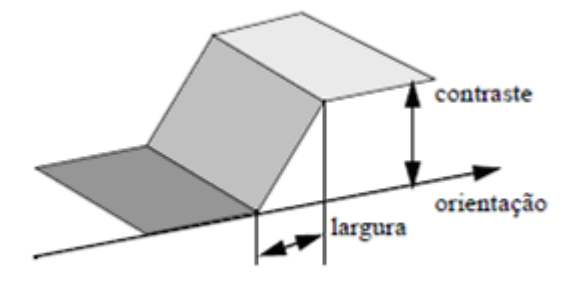

**Figura 3.2 - Gráfico da intensidade representando uma borda bidimensional** 

# 3.3.2. Principais Filtros de Detecção de Bordas

# 3.3.2.1. Filtro Prewitt

 O filtro Prewitt faz a medição de dois componentes [11]. O componente de bordas vertical é calculado com máscara Kx e o componente horizontal é calculado com máscara Ky.  $|kx| + |ky|$  dão indicação da intensidade do gradiente no pixel corrente.

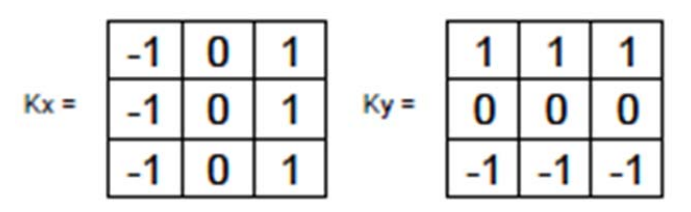

**Figura 3.3 - Máscara Prewitt vertical e horizontal** 

 Dependendo das características do ruído da imagem ou o resultado da detecção de bordas pode variar. O gradiente base do algoritmo tem uma desvantagem maior, ser mais sensível a ruídos. O tamanho da máscara de filtragem e coeficientes são fixos e não podem ser adaptados para uma nova imagem. Um algoritmo adaptável de detecção de bordas é necessário para fornecer uma detecção robusta, que é ajustável para variáveis níveis de ruídos dessas imagens que ajudam a distinguir conteúdo válido de uma imagem, de artefatos introduzidos por ruídos.

Utiliza duas máscaras para encontrar os gradientes vertical e horizontal das bordas [3][11][12].

|         |  |  | $\begin{bmatrix} 1 & 2 & 1 \\ 0 & 0 & 0 \\ -1 & -2 & -1 \end{bmatrix}$ |         |  | $\left[\begin{array}{rrr} 1 & 0 & -1 \\ 2 & 0 & -2 \\ 1 & 0 & -1 \end{array}\right]$ |  |
|---------|--|--|------------------------------------------------------------------------|---------|--|--------------------------------------------------------------------------------------|--|
| $G_{v}$ |  |  |                                                                        | $G_{x}$ |  |                                                                                      |  |

**Figura 3.4 - Máscara Sobel** 

Para determinar onde o pixel avaliado é ou não um pixel de borda, o gradiente é calculado da seguinte forma:

$$
\mid G \mid = \sqrt{G_x^2 + G_y^2}
$$
\n(3.1)

Se a magnitude calculada é maior do que o menor valor de entrada (definido de acordo com a natureza e qualidade da imagem que esta sendo processada), o pixel é considerado ser parte de uma borda. A direção do gradiente da borda, perpendicular a direção da borda, é encontrada com a seguinte fórmula:

$$
\alpha = a \tan \left( \frac{G_y}{G_x} \right) \tag{3.2}
$$

É importante considerar que:

**•** O ângulo do gradiente corresponde à direção de máxima variação da intensidade.

**•** Devido às máscaras serem 3X3 ao invés de 2X2, Sobel é muito menos sensível ao ruído do que Roberts.

**•** Os resultados são mais precisos.

**•** A computação de |G| se torna mais complexa. Na prática |G| é aproximada da seguinte forma:  $|G|=|Gx|+|Gy|.$ 

**•** O módulo do gradiente é proporcional a derivada local da intensidade.

#### 3.3.2.3. Filtro Laplaciano de detector Gaussiano (LoG)

Considere uma função Gaussiana [3]

$$
h(r) = e^{-\frac{r^2}{2\sigma^2}}
$$
\n(3.3)

onde  $r^2 = x^2 + y^2$  e  $\sigma$  é o desvio padrão. Esta é uma função de alisamento, se convolui com a imagem, obscurecendo-a. O grau de obscuridade é determinado pelo valor de  $\sigma$ . O Laplaciano desta função (a segunda derivada com relação a *r*) é:

$$
\nabla^2 \boldsymbol{h}(\boldsymbol{r}) = -\left[\frac{\boldsymbol{r}^2 - \sigma^2}{\sigma^4}\right] e^{-\frac{\boldsymbol{r}^2}{2\sigma^2}} \qquad (3.4)
$$

 Por razões obvias esta função é chamada Laplaciano de Gaussiana (LoG). Por que a segunda derivada é um operador linear fazendo a convolução (filtragem) em uma imagem com <sup> $\nabla^2 h(r)$ </sup> é o mesmo que convoluir uma imagem com uma função de alisamento primeiro e então fazer o Laplaciano do resultado. [3] Esta é a chave fundamental do conceito do detector LoG. Nós fazemos a convolução com  $\nabla^2 h(r)$ , sabendo que isso levará a dois efeitos: A imagem será alisada (reduzindo os ruídos), e calcula o Laplaciano, permitindo uma dupla borda na imagem. Localizar bordas então consiste em encontrar o *zero-crossing* (ver imagem 3.6), entre as duplas bordas.

# 3.3.2.4. Filtro Canny

O detector de bordas Canny surgiu através dos trabalhos de Marr e Hildreth [15]. Ele é um operador gaussiano de primeira derivada que *suaviza os ruídos e localiza as bordas.* Para desenvolver este algoritmo, primeiramente concentraram seus estudos em *bordas ideais*, cuja representação pode ser feita por funções em uma dimensão (1-D)[16].

# MODELO MATEMÁTICO

 Na prática este não é um modelo exato, mas representa muito bem os efeitos causados pelos ruídos.

Considerando a função gaussiana em uma dimensão, podemos expressar:

$$
G(x) = \frac{1}{\sqrt{2x\sigma}} e^{-\frac{x^2}{2\sigma^2}}
$$
 (3.5)

a primeira derivada é:

$$
\mathbf{G}^{\prime}(\mathbf{x}) = \frac{-\mathbf{x}}{\sqrt{2\mathbf{x}\sigma^3}} e^{\frac{-\mathbf{x}^2}{2\sigma^2}}
$$
(3.6)

e a segunda derivada é:

$$
G''(x) = -\frac{1}{\sqrt{2x\sigma^3}} e^{-\frac{x^2}{2\sigma^2}} \left[ 1 - \frac{x^2}{\sigma^2} \right]
$$
 (3.7)

**2**

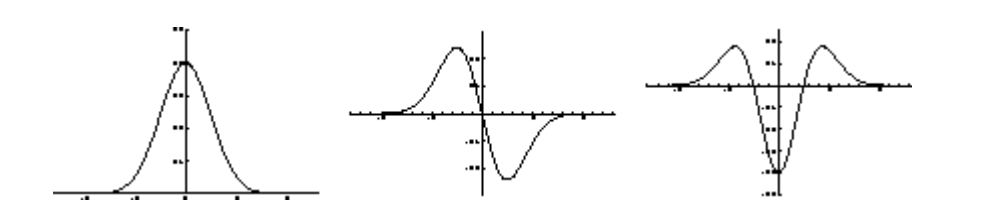

**(a) Função de Gauss (b) Primeira derivada (c) Segunda derivada**

Figura 3.5 - Gráficos das funções de Gauss, primeira derivada e segunda **derivada, respectivamente** 

As funções bidimensionais (2-D) são melhores expressadas em coordenadas polares, onde  $r = \sqrt{x^2 + y^2}$  representa uma distância radial da origem ao ponto. A função é simétrica e independente de  $\sigma$ . Assim,

$$
G(r) = \frac{1}{\sqrt{2\pi\sigma}} e^{\frac{-r^2}{2\sigma^2}}
$$
 (3.8)

a primeira derivada é

$$
G'(r) = \frac{-r}{\sqrt{2\pi\sigma^4}} e^{\frac{-r^2}{2\sigma^2}}
$$
\n(3.9)

e a segunda derivada é

$$
G''(x) = -\frac{1}{\sqrt{2\pi\sigma^4}} e^{\frac{-r^2}{2\sigma^2}} \left[ 1 - \frac{r^2}{\sigma^2} \right]
$$
(3.10)

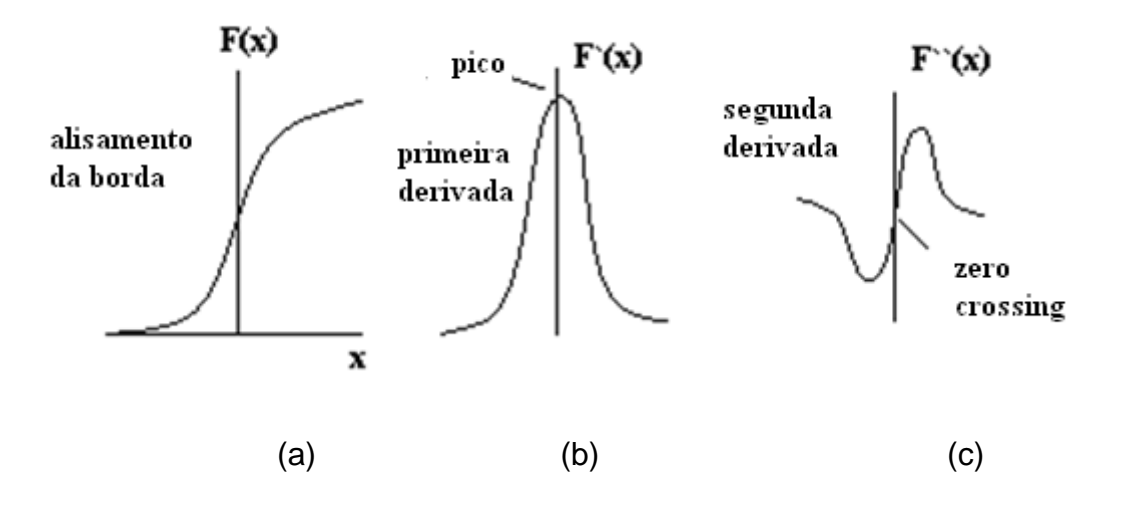

**Figura 3.6 - Gráficos das funções em 2-D, de Gauss (a), primeira derivada (b) e segunda derivada (c).** 

De fato, a primeira derivada da imagem convoluida da função gaussiana,

$$
g(x, y) = D[Gauss (x, y)^* f(x, y)]
$$
 (3.11)

é equivalente a imagem convoluida da primeira derivada da função de Gauss,

$$
g(x, y) = D \left[ Gauss(x, y) * f(x, y) \right]
$$
 (3.12)

 Portanto, é possível combinar os estágios de detecção e suavização em uma simples convolução em 1-D, cada convolução com a primeira derivada da função de Gauss e considerando os picos, ou com a segunda derivada considerando os cruzamentos dos zeros.

 A detecção de borda pode surgir de um simples "thresholding" dos dados da função situada na posição 5, mas na prática a determinação final da presença ou ausência de uma borda é mais complexo, e é comum incluir estágios de pós-processamento e limiarização (thresholding). O algoritmo Canny baseia-se nas seguintes regras:

• **Boa detecção:** Deve possuir habilidade para localizar e marcar todas as bordas realmente existentes.

• **Boa localização:** Minimizar a distância entre a borda detectada e a borda verdadeira (real).

• **Boa resposta:** Para cada borda deve haver somente uma resposta.

 Para satisfazer estas regras, o processo de detecção de bordas ampara-se em quatro estágios, são eles:

#### **Estágio 1 - Uniformização da imagem**

 A imagem é uniformizada por uma função gaussiana bidimensional (2-D) de tamanho especificado por um parâmetro usual. Na prática, convoluções gaussianas bidimensionais de tamanho elevado, levam muito tempo para serem processadas, portanto é comum aproximálas por duas funções gaussianas unidimensionais, uma no eixo **x** e a outra no eixo **y**. Isso resulta em dois valores para cada pixel.

#### **Estágio 2 – Diferenciação**

 Considerando a convolução bidimensional apresentada no estágio anterior, a imagem uniformizada é separada nas direções **x** e **y**. Assim é possível calcular o gradiente da superfície uniforme da imagem convoluida.

 Considerando também a aproximação unidimensional apresentada no estágio 1, os valores uniformizados na direção **x** são convoluidos utilizando a primeira derivada da função gaussiana unidimensional com mesmo alinhamento na direção **y**. Da mesma maneira, os valores uniformizados na direção **y** são convoluidos utilizando a primeira derivada da função gaussiana unidimensional com mesmo alinhamento, agora na direção **x**.

#### **Estágio 3 – Omissão de pontos de mínima intensidade**

 Encontrado a medida da intensidade de cada ponto da imagem, precisam-se localizar agora as bordas. Isso é possível localizando os pontos de máxima intensidade, ou de maneira inversa, pelos pontos de mínima intensidade, que precisam ser omitidos. Um valor de máxima intensidade ocorre no local mais alto da função gradiente ou onde a derivada da função gradiente possui valor zero. Entretanto, desejamos omitir os pontos de mínima intensidade ou pontos de mínimas direções perpendiculares com a borda.

 Aproximações são freqüentemente usadas, além da diferenciação perpendicular para cada borda. Cada pixel em volta forma o centro de um novo pixel na vizinhança. Interpolando os valores dos pixels ao redor, as magnitudes dos gradientes são calculadas pelos limites das fronteiras vizinhas em ambas as direções perpendiculares do pixel central.

### **Estágio 4 – Limiarização da borda (threshold)**

\_\_\_\_\_\_\_\_\_\_\_\_\_\_\_\_\_\_\_\_\_\_\_

 A limiarização usada no algoritmo Canny usa o método chamado histerese<sup>1</sup>. Considerando um segmento de borda, para todo valor situado acima do limite superior de limiarização, ele é imediatamente aceito. Para todo valor situado abaixo do limite inferior de limiarização, ele é imediatamente rejeitado. Pontos situados entre os dois limites serão aceitos se eles estiverem relacionados com pixels que apresentem respostas fortes.

<sup>1</sup> A **histerese** é a tendência de um material ou sistema de conservar suas propriedades na ausência de um estímulo que as gerou.

# 3.3.3.1. Área Susan

 Será descrito agora o princípio de SUSAN [10]. Considere Fig. 3.7, mostrando um retângulo escuro em um fundo branco. Uma máscara circular (tendo um pixel do centro que será entendido como o "núcleo") é mostrada em cinco posições de imagem. Se o brilho de cada pixel dentro de uma máscara é comparado com o brilho do núcleo dessa máscara então uma área da máscara pode ser definida por ter mesmo (ou) brilho similar que o núcleo. Esta área da máscara será entendida como o "USAN", acrônimo que está para de "o segmento Univalue que assimila o núcleo". Na Fig. 3.8 cada máscara de Fig. 3.7 é descrita com seu USAN mostrado no branco. Este conceito de cada ponto de imagem que associa com ela uma área local do brilho similar é a base para princípio de SUSAN.

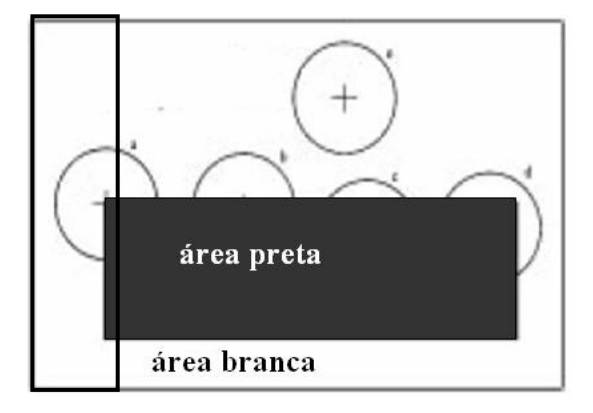

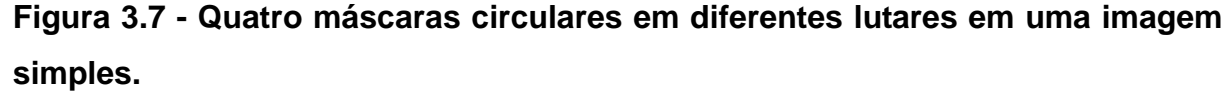

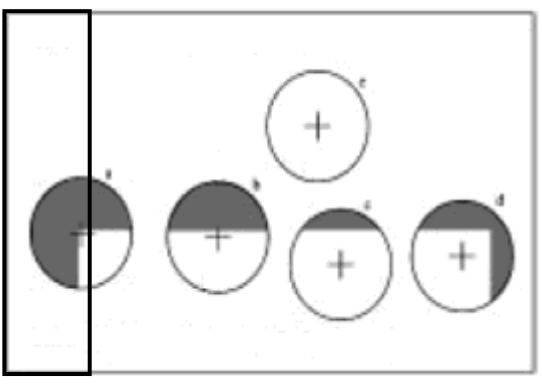

**Figura 3.8 - Quatro máscaras com cores similares. USANs são mostradas como parte branca da máscara** 

Os USAN da área contem muita informação local sobre a estrutura da imagem. É eficazmente a região que encontra em uma pequena escala [10]. Do tamanho, centróide e segundos momentos do USAN de duas dimensões, feições e bordas podem ser detectadas. Esta aproximação para detecção de feições tem muitas diferenças, comparadas com os bons métodos conhecidos, o mais óbvio está em que os derivados da imagem não são usados e para isso nenhuma redução de ruído é necessária.

A área de um USAN transporta o mais importante informação sobre a estrutura da imagem na região em torno de algum ponto desejado. Como pode ser visto na Fig. 3.7 e na Fig. 3.8, a área de USAN esta em um máximo quando o núcleo encontra-se em uma região lisa da superfície de imagem, ele cai à metade deste máximo muito perto de uma borda reta, e as quedas são promovidas mesmo quando dentro de um canto [10]. É esta a propriedade da área do USAN que é usada como o enfoque principal, causa determinante da presença de bordas e características bidimensionais

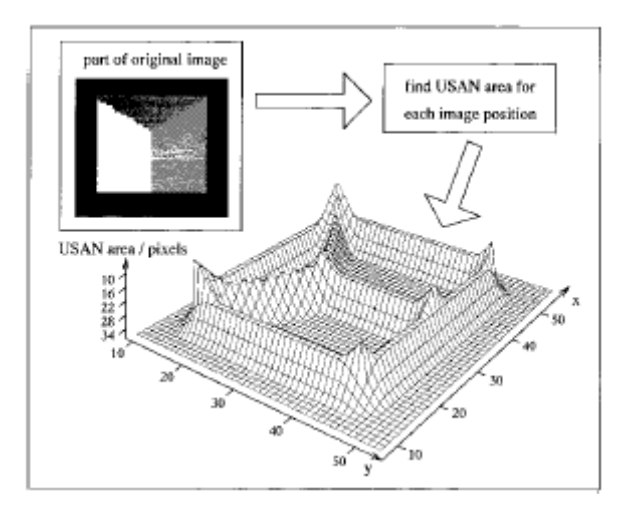

**Figura 3.9 - Uma figura tridimensional da área de USAN dada uma pequena parte de teste da imagem, mostrando as borda e os cantos intensificados.** 

Considere agora Fig. 3.9, onde uma pequena a parte de uma imagem de teste foi processada para dar USAN área como saída [10]. Cada ponto na imagem da entrada é usada como o núcleo de uma máscara circular pequena, e o associado USAN é encontrado. A área do USAN é usada no lote tridimensional mostrado. As quedas da área de USAN como uma borda é aproximada (alcançando um mínimo na posição exata da borda), e cantos próximos caem mais, dando mínimos locais na área de USAN nas posições exatas de cantos da imagem. Sabe-se que este modo de observar é resistente ao ruído. As figuras. 3.7, 3.8 e 3.9 conduzem diretamente à formulação do princípio SUSAN.

#### 3.3.3.2. Detector Susan Em Detalhes

 O algoritmo de detecção de bordas descrito aqui segue o método usual de tomar uma imagem e, usando uma janela pré-determinada centrada em cada pixel na imagem, aplicando um grupo de regras localmente para dar uma borda como resposta [10]. Esta resposta é processada então para dar como saída um grupo de bordas. Para encontrar a borda de SUSAN são utilizadas máscaras circulares, conhecidas às vezes como janelas ou kernels. Aproximações digitais a círculos foram usados, qualquer um com ponderação constante dentro deles ou com ponderação Gaussiana. O usual o raio é 3.4 pixels (que dão uma máscara de 37 pixels), e a menor máscara considerada é a tradicional 3 X 3. A máscara circular de 37 pixels é usada em todas as experiências da detecção da característica a menos que indicado de outra maneira. A máscara é colocada em cada ponto na imagem e, para cada ponto, o brilho de cada pixel dentro da máscara é comparado com aquele do núcleo (o ponto central). Originalmente uma simples equação determina esta comparação;

$$
c(\vec{r}, \vec{r_0}) = \begin{cases} 1 & \text{if } |I(\vec{r}) - I(\vec{r_0})| \le t \\ 0 & \text{if } |I(\vec{r}) - I(\vec{r_0})| > t, \end{cases}
$$
(3.13)

onde <sup>*r*</sup> ∘ é a posição do núcleo na imagem bidimensional,  $\vec{r}$  é a posição de algum outro → ponto dentro da máscara, I( <sup>→</sup> *<sup>r</sup>* ) é o brilho de qualquer pixel, *t* é o limiar da diferença do brilho e c é a saída da comparação. Esta comparação é feita para cada pixel dentro da máscara, e um total n, das saídas ( c ) é feira;

$$
n(\vec{r_0}) = \sum_{\vec{v}} c(\vec{r}, \vec{r_0}).
$$
\n(3.14)

Este n total é apenas o número de pixels no USAN, isto é, dá a área do USAN. Como descrito anteriormente este total é minimizado eventualmente. O parâmetro t determina o contraste mínimo das características que será detectado e igualmente a quantidade máxima de ruído que será ignorado [10]. Em seguida, n é comparado com um ponto inicial fixo g ("o ponto inicial geométrico"), que seja ajustado a 3nmax = 4, onde o nmax é o valor máximo que n pode tomar. A resposta inicial da borda é criada então usando a seguinte formulação:

$$
R(\vec{r}_0) = \begin{cases} g - n(\vec{r}_0) & \text{if } n(\vec{r}_0) < g \\ 0 & \text{otherwise,} \end{cases} \tag{3.15}
$$

onde R ( **<sup>0</sup>** *<sup>r</sup>* ) é a resposta inicial de bordas. Esta é claramente uma formulação simples do → princípio de SUSAN, exemplificando, a menor a área de USAN, maior a resposta da borda. Quando a supressão do não-máximo for executada o realce de borda está completo. Ao encontrar bordas na ausência de ruído, lá não haverá nenhuma necessidade para o limiarização geométrica de todo. Entretanto, a fim dar a rejeição ótima g do ruído, é ajustada a 3nmax = 4. Este valor é calculado da análise do valor de expectativa da resposta na presença do ruído. O uso de g não deve conduzir à destituição incorreta de bordas corretas para as seguintes razões. Se uma borda da etapa (da curvatura geral) é considerada, pode-se ver que n será sempre menos do que (ou igual) nmax=2 pelo menos em um lado da borda. No caso de uma borda curvada, isto corresponderá a o limite da região que é convexa na etapa borda. Assim as bordas válidas não devem ser rejeitadas[10]. Se a borda não é uma borda ideal da etapa, mas tem um perfil mais liso então n terá uns mais baixos mínimos, de modo que haja menos perigo das bordas que estão sendo rejeitadas sejam erradas. O algoritmo como descrito dá bons resultados, mas uma equação muito mais estável e mais apreciável que usa para c no lugar de Eq. (3.13) é:

$$
c(\vec{r},\vec{r}_0) = e^{-(\frac{\vec{I(r)} - \vec{I(r}_0)}{t})6}
$$
 (3.16)

o formulário de Eq. (3.16) foi escolhido por dar uma versão "mais lisa" de Eq. (3.13). Isto permite que o brilho de um pixel varie ligeiramente sem ter um efeito demasiado grande em c, mesmo se está próximo a posição do ponto inicial. O formulário exato para Eq. (3.16), isto é, o uso do sexto, pode ser mostrado por ser uma situação teórica ótima. Este formulário dá um contrapeso entre a boa estabilidade sobre o ponto inicial e a função exigida original (a saber, para contar os pixels que têm o brilho similar ao núcleo como na superfície do *univalue* e aos pixels da contagem com brilho dissimilar como "para fora" da superfície). O ponto inicial t determina, naturalmente, o mínimo contraste das bordas que serão pegos, e fornece uma forma fácil de controlar isto, mesmo automaticamente, caso necessário. A computação do sentido da borda é necessária por uma variedade de razões. Primeiramente, se a supressão do não-máximo deve ser executada, o sentido da borda deve ser encontrado. É igualmente necessário se a borda deve ser localizada à exatidão do pixel secundário. Finalmente, aplicações usando as bordas finais usam freqüentemente o sentido da borda apontada, assim como sua posição e intensidade. No caso da maioria de detectores de bordas existentes, o sentido da borda é encontrado como parte do realce de borda. Como a SUSAN, a princípio, não exige que o sentido da borda seja encontrado para que o realce ocorra, um método seguro para encontrá-lo do USAN foi desenvolvido. Este método é o que acabou de ser descrito.

#### 3.4 **Extração de Linhas**

 A extração das linhas em imagens de satélites, tais como estradas ou vales, é um tópico de pesquisa muito difícil e diversos métodos foram testados e especialmente desenvolvidos [14]. Os problemas de resolução do ruído, *blurring* (áreas borradas), e conhecimento da imagem são essencialmente incluídos.

 A maioria dos detectores de linha separa a detecção de borda do agrupamento do contorno, executado eventualmente em uma segunda etapa. Nevatia e Babu [16] fazem primeiramente a convolução na imagem com uma máscara de detecção de bordas. Selecionam então os pontos da borda que verificando três critérios, executa ao mesmo tempo a diluição e o limiar. Finalmente, ligam pontos, com base em suas proximidade e orientação. Após a convolução, Burn e outros [17] agrupam os pixel em regiões de similar orientação aproximando localmente de uma inclinação.

 Após a convolução, Burn e outros [17] agrupam os pixels nas regiões da orientação similar e aproxima localmente a intensidade por uma superfície planar inclinada. Extraem as linhas retas na interseção destas superfícies e dos planos horizontais que correspondem à intensidade local.

 Considere a máscara da Fig. 3.10. Se a 1ª máscara foi movida em volta da imagem, isso responderia mais fortemente a linhas (um pixel espesso) orientadas horizontalmente, segundo Gonzalez [3]. Com um fundo constante. A resposta máxima seria resultante quando a linha passasse através do meio da linha da máscara. Isso é facilmente verificado ao se esboçar uma simples matriz de 1's com uma linha de um diferente nível de cinza (dito 5's) percorrendo horizontalmente através da matriz. Um similar experimento revelaria que a segunda máscara da figura 3.10 responde melhor para linhas orientadas na direção de + 45°, a terceira máscara para linhas verticais e a quarta máscara para linhas orientadas na direção –45°. Estas direções podem ser estabelecidas também observando a direção preferencial de cada máscara que é ponderada com o maior coeficiente do que outras direções possíveis. Note que o coeficiente em cada máscara soma zero, indicando uma resposta zero da máscara em áreas de constante nível de cinza.

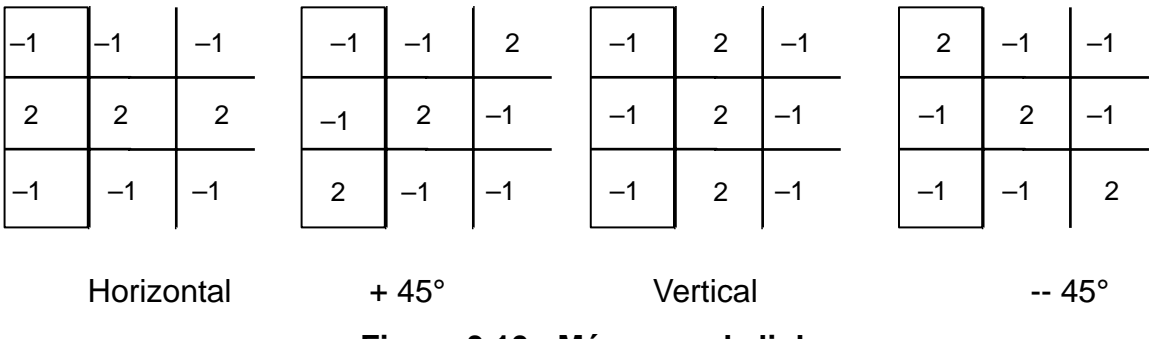

**Figura 3.10 - Máscaras de linha** 

Deixando  $R_1$ ,  $R_2$ ,  $R_3$  e  $R_4$  denotar a resposta da máscara na figura 3.10 da esquerda para a direita, onde os R's são dados pela equação [3]:

$$
R = w_1 z_1 + w_2 z_2 + \dots + w_9 z_9 = \sum_{i=1}^{9} w_i z_i
$$
 (3.17)

Supondo que a quarta máscara percorra individualmente através da imagem. Se em certo ponto na imagem  $|R_i| > |R_i|$ , para todos j  $\neq$  i, cujos pontos são ditos por estar mais provavelmente associados na direção i da máscara. Por exemplo, se o ponto na imagem,  $|R_i|$  >  $|R_i|$  para j = 2, 3 4, um ponto particular que é dito por ser mais provavelmente associados com a linha horizontal. Alternativamente, pode-se estar mais interessado em detectar linhas em uma direção específica. Neste caso usa-se uma máscara associada com a direção e a saída do threshold (limiar), como na equação:

$$
\left| R \right| \geq T \tag{3.18}
$$

 Em outras palavras, deseja-se encontrar linhas em uma imagem, em uma direção definida por uma dada máscara, simplesmente passa-se uma máscara através da imagem e usa-se o valor absoluto do threshold do resultado. Os pontos que estão à esquerda são respostas fortes, o qual, para um pixel espesso, corresponde fechado para a direção definida na máscara.

#### 3.4.1. Transformada De Hough

Dados *n* pontos em uma imagem, será sugerido encontrar subconjuntos desses pontos que se encontram em retas [3]. Uma solução é encontrar todas as linhas determinadas por todos os pares de pontos e então encontrar os subconjuntos que são determinados por este par de pontos. O problema com este procedimento é que envolve a descoberta de *n(n − 1) / 2 ~ n2* linhas e a realização *(n)(n(n −1))/2 ~n3* comparações de todos os pontos para todas as linhas. Essa resolução é computacionalmente inviável.

Hough [1962] propôs um caminho alternativo, comumente referido como **Transformada de Hough (TH)**. A Transformada de Hough é resumidamente uma técnica para reconhecimento, em imagens computacionais, de forma que sejam facilmente parametrizadas, ou seja, que possua uma equação com fórmula conhecida, tais como retas, círculos e elipses, entre outras, de uma equação, reconhecendo o ponto inicial e final de um segmento de linha [20].

 O conceito principal da TH está em definir um mapeamento entre o espaço de imagem e o espaço de parâmetros. Cada borda de uma imagem é transformada pelo mapeamento para determinar células no espaço de parâmetros, indicadas pelas primitivas definidas através do ponto analisado. Essas células são incrementadas, e indicarão no final do processo, através da máxima local do acumulador, quais os parâmetros correspondentes a forma especificada [20].

# 3.4.1.1. Técnicas da Transformada de Hough

Considerando a reta que passa pelo ponto  $(x_j, y_j)$ ,  $y_t = ax_1 + t$ . Infinitas retas passam pelo ponto *(xj, yj)*, mas podemos reescrever para *b= -x1a + y1*. Encontramos uma reta no *espaço de parâmetros* definido por a e b. Um segundo ponto *(xj, yj)* também terá uma reta correspondente a plano *ab.* A interseção entre essas duas retas, corresponde a um ponto no plano **ab** [3][22].

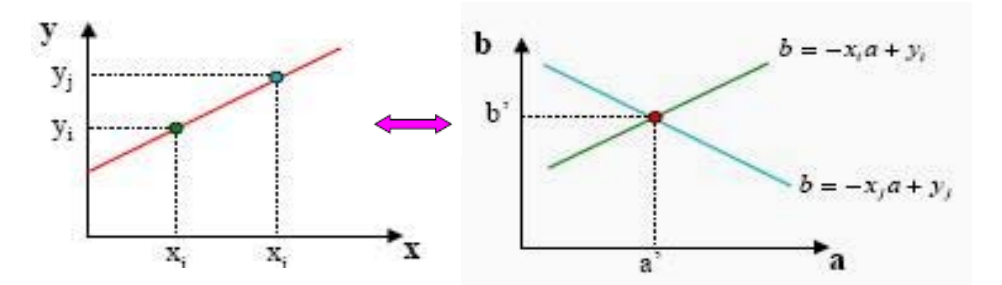

**Figura 3.11 - As coordenadas do ponto, (a', b'), corresponde ao coeficiente angular e linear da reta que une** *(xj, yj) e (xj, yj)* **no espaço real.** 

A utilização da equação **y = ax + b** não é adequada, porque os valores de **a** e **b** tendem a infinito para retas verticais. Sendo assim prefere-se utilizar a representação normal de uma reta dada  $xcosθ + ysenθ = P$ . Neste caso obtém-se a TR, no espaço dos parâmetros ρ e θ. Agora cada ponto será mapeado como uma função senoidal no espaço Hough. Um conjunto de pontos no espaço real irá gerar um conjunto de senóides no espaço Hough. Estas senóides terão um ponto de interseção que identifica a presença da reta que une estes pontos no espaço real [22].

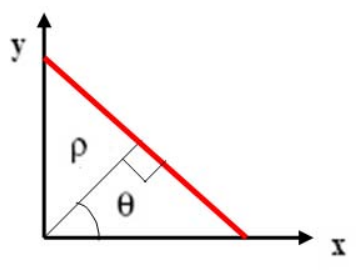

**Figura 3.12 - Neste caso obtém-se a TH, no espaço dos parâmetros** ρ **e** θ**.** 

A figura 3.12 ilustra a interpretação geométrica de parâmetros ρ e θ. Uma linha horizontal tem θ = 0<sup>o</sup> com ρ igual à positiva interceptação-x. Similarmente a linha vertical tem θ = 90<sup>o</sup>, com ρ sendo igual à positiva interceptação em y, ou  $θ = -90°$  com ρ sendo igual a interceptação negativa de y. Cada curva senóide da figura 3.13b representa a família de linhas que passam através de um ponto particular  $(x_i, y_i)$ . O ponto interseção ( $\rho$ ', $\theta$ ') corresponde a linha que passa através de ambos os pontos  $(x_i, y_j)$ . e  $(x_i, y_j)$ .

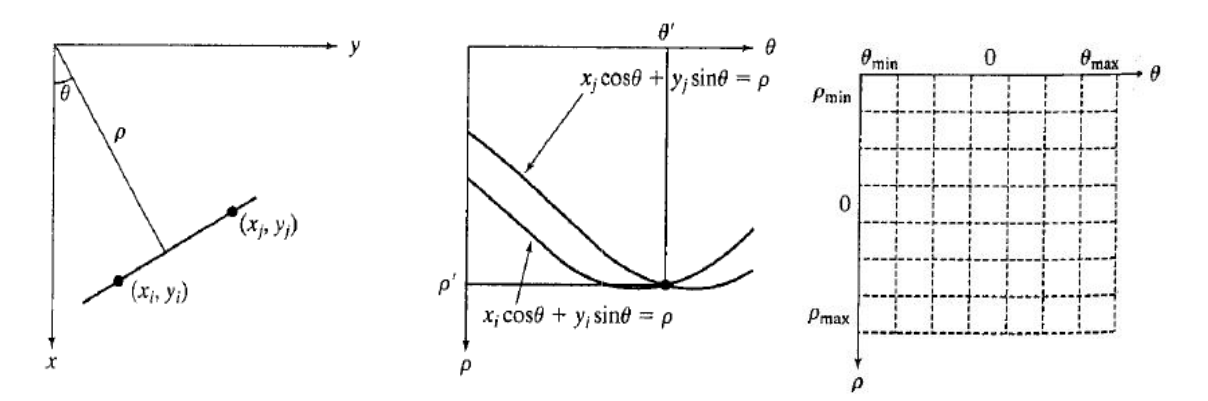

**(a) Parametrização das (b) (**ρ**,** θ**). Curvas senoidais no (c) Divisão do plano** ρθ  **linhas no plano xy. plano** ρθ**, o ponto de interseção em células acumuladores** ( ρ**',** θ**' ) corresponde aos, parâmetros de linha liga dos( xi, Yi ) e ( xj, yj ).** 

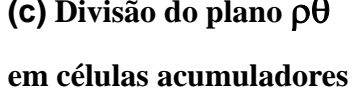

**Figura 3.13 - Parametrização das linhas no plano; curvas senoidais e divisão do plano em células acumuladora respectivamente para as imagens (a), (b) e (c).** 

# 3.4.1.2. Vantagens da TH:

• O método da TH para detecção de bordas é aplicável quando se possui informações precisas acerca da forma da curva. Os dados de base da TH são geralmente pontos de uma imagem obtidos através das transformações de gradiente e da limiarização.

• A TH é um método de acumulação de requisitos muito geral, possibilitando detectar qualquer curva, mesmo pouco visível ou fortemente ruidosa.

• O método pode ser expandido para a determinação de outras formas geométricas, desde que a sua equação seja conhecida (bastariam algumas alterações na função implementada).

 As vantagens da TH, citadas acima, justificam a sua aplicação nesta dissertação, pois se deseja um método capaz de detectar as linhas de transmissão mesmo pouco visível ou fortemente ruidosa.

# 3.4.2. Transformada de Radon

A **Transformada de Radon (TR)** [30] é uma ferramenta fundamental em várias disciplinas, incluindo a imagem latente de radar, em imagens geofísicas, ensaios não destrutivos e imageamento médico. Nestas áreas, a TR é discutido tipicamente em termos contínuos.

# 3.4.2.1. Definição

A TR [3] de uma função *f(x,y*), denotada como *g (s,* θ*)*, é definida ao longo de uma integral de linha inclinada em um ângulo θ do eixo-y em uma distancia *s* da origem. Matematicamente isso pode ser escrito:

$$
g(s, \theta) \stackrel{\Delta}{=} \mathscr{R}f = \iint_{-\infty}^{\infty} f(x, y) \delta(x \cos \theta + y \sin \theta - s) dx dy, \quad -\infty < s < \infty, 0 \le \theta < \pi
$$
\n(3.19)

 O símbolo **R,** denotando operação da TR, também é chamada de operador projeção (*projection operator*). A função *g(s,*θ*)*, a transformada de Radon de *f(x, y)*, é uma projeção de uma dimensão de *f(x,y),* com um ângulo θ*.* Em um sistema de coordenadas rotacionadas (s,u), onde,

$$
s = x \cos \theta + y \sin \theta
$$
  
\nor  
\n
$$
u = -x \sin \theta + y \cos \theta
$$
  
\n
$$
x = s \cos \theta - u \sin \theta
$$
  
\nor  
\n
$$
y = s \sin \theta + u \cos \theta
$$
  
\n
$$
(3.20)
$$

podem ser expressas como:

$$
g(s, \theta) = \int_{-\infty}^{\infty} f(s \cos \theta - u \sin \theta, s \sin \theta + u \cos \theta) du, \quad -\infty < s < \infty, 0 \le \theta < \pi
$$
 (3.21)

A quantidade de *g(s,* θ*)* é também chamada de *ray-sum*, desde que represente o somatório de **f(x,y)** ao longo de um raio em uma distancia *s* e um ângulo θ . Cada ponto no espaço **(s,**θ**)**, corresponde a uma linha no domínio do espaço **(x, y***).* De fato, se **(r,**φ**)** são coordenadas polares de **(x, y***)*, que é,

$$
x = r \cos \phi, \qquad y = r \sin \phi \tag{3.22}
$$

então na figura 3.14a,

$$
s = r \cos(\theta - \phi) \tag{3.23}
$$

Para os pontos fixos **(r,** φ**)** esta equação dá o *locus* de todos os pontos em *(s,*θ**)**, o qual é uma senóide como mostra a fig. 3.14b. Lembrando que o par *(s,* θ**)**, é também a transformada de Hough de uma linha reta, figura 3.14a.

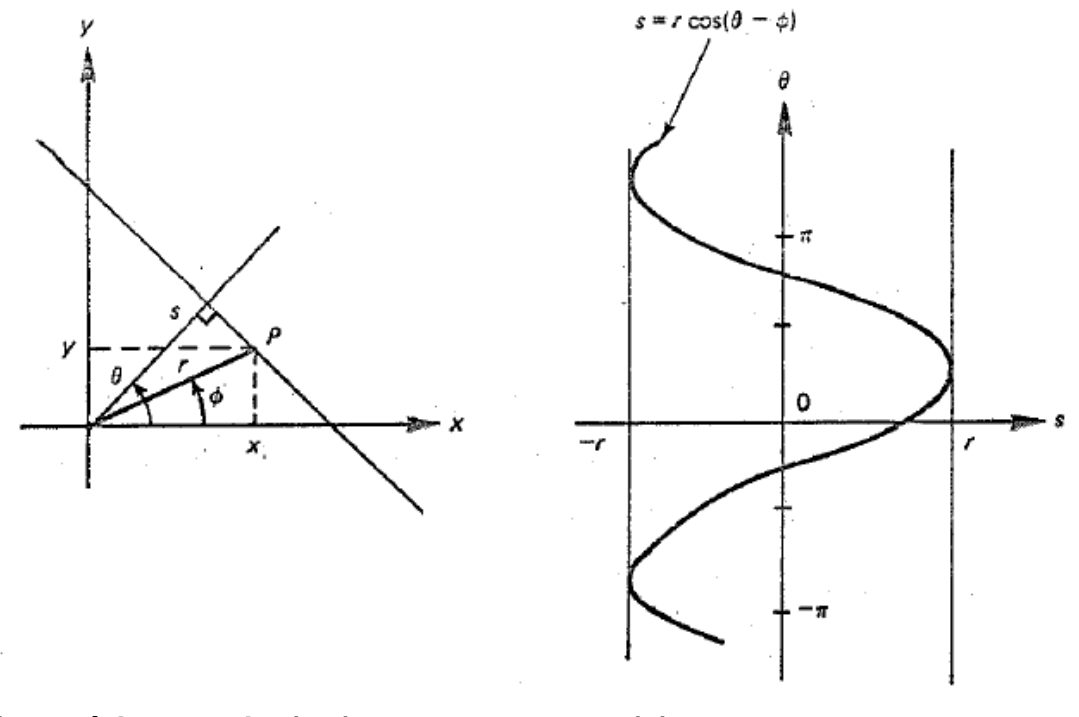

**(a) Domínio espacial (x,y) (b) O traçado do P dentro senóide no plano (s,**θ**)**

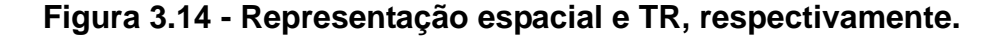

#### 3.4.3. Relação entre Transformada de Hough e Transformada de Radon

 Uma das primeiras fases na análise de imagem é a extração de primitivas, tais como as linhas, bordas, curvas ou texturas simples, de uma imagem. A análise foi centrada para a detecção de forma, mais precisamente curvas, mas para os fins desta dissertação, pode-se ser estendido, a fim de que se perceba a relação entre as duas transformadas [31].

 A tarefa, então, é encontrar os parâmetros correspondentes ao melhor membro apropriado da família das formas. O método padrão para detectar formas parametrizadas é baseado em uma família de transformações, que inclua as TR e o TH. Antes de discutir as transformadas, será examinado primeiramente como as formas são descritas.

Muitos autores têm notado que a TR e TH um relacionamento muito estreito.

 Tanto a TH como o TR, são mapeadas do espaço de imagem para o espaço parâmetro [32].

 Que é a relação então entre o TR e a TH? A TR é um mapeamento. Um mapeamento pode ser aproximado por dois pontos de vista. No primeiro nós consideramos como um ponto de dado no espaço do destino e é obtido de um dado no espaço fonte: o paradigma da leitura *(reading paradigm*). É como a TR é geralmente tratada. A alternativa é considerar como um ponto de dados no espaço da fonte para pontos de dados no espaço do destino: o paradigma da escrita *(writing paradigm).* Isto é o que a TH geralmente faz, embora em um ajuste discreto. De acordo com este retrato a TH é um discretisação da TR (contínua).

O formalismo matemático reserva duas interpretações computacionais diferentes:

• Paradigma da leitura (TR): Para cada p, colete todos os valores de I (x), aplica os pesos K do molde (x; p), e somam-se tudo.

• Paradigma da escrita (TH): Inicialize a função inteira P (p) a zero. Para cada ponto x na imagem da entrada determine sua contribuição, tornada mais pesada com K (x; p), a cada um dos pontos em P (p) e atualize P (p)

 A diferença na interpretação pode ser benéfica: se os dados de entrada são escassos, o paradigma da TH oferece uma redução imediata no tempo da computação. Reciprocamente, se o interesse é somente em pontos de vista no espaço de parâmetro, então o paradigma da TR deve ser preferida.

 Tendo clareza das duas regras pode-se tirar proveito de ambos, o formalismo matemático da TR e a literatura em edições práticas e nas extensões que cercam a TH que foram publicadas os últimos pares de décadas: erros de análise; redução da complexidade computacional; extensões (por exemplo, as outras formas ou uso de informações adicionais, tal como a orientação), e escolhendo a parametrização apropriada. A formulação por Gel'fand e outros [8] da TR nos termos da função de delta de Dirac é de fato um modelo da harmonização de molde.

### 3.4.3.1. Discussão

 A introspecção que a TR, e a TH podem se equivaler e que ambos podem ser vistos como um formulário da harmonização de moldes, não são novos nem desconhecidos. Contudo, a maioria da literatura na detecção da forma é baseada no formalismo da TH. Muitos autores reconhecem a ligação entre os dois, mas é apresentado freqüentemente como apenas um pequeno ponto interessante. Há os livros de texto que discutem ambas as transformações, mas geralmente com a TR no contexto da tomografia computadorizada, e a TH na detecção da formas [32].

 Pode-se observar que a TR fornece no formalismo uma compreensão intuitiva e uma boa base matemática, visto que a TH pode ser vista como um discretização inteligente para uma classe particular de dados de entrada. Também, devido ao grande interesse na TH nas últimas décadas, observa-se um grande corpo da literatura que contem resultados teóricos e práticos. Pode-se observar que ambos, a TR e a TH podem conseqüentemente ser particularmente frutíferos em muitos estudos.

#### 3.4.3.2. Relação Matemática

 A TH tem sido associada com a linha equação normal, que foi utilizada tipicamente como a definição da transformação [29]:

$$
\rho = x \cos \theta + y \sin \theta, \qquad (3.24)
$$

onde o parâmetro θ ∈ [0, π) é uma linha ângulo normal, e ρ ∈ [- N/2, N/2) - sua distância algébrica à origem, N x N é o tamanho da imagem,. Doravante, esta parametrização e o algoritmo correspondente será referido como convencional. Mais a definição do rigor da linha reta da TH pode ser obtido da TR, que é o exemplo geral de uma função da intensidade da escala de cinza  $g(x, y)$ , exemplificando:

$$
R(\rho,\theta)=\int_{-\infty}^{\infty}\int_{-\infty}^{\infty}g(x,y)\,\delta(\rho-x\cos\theta-y\sin\theta)\,dy\,dx,\qquad (3.25)
$$

onde δ() é uma função de delta de Dirac que força uma integração ao longo da linha reta descrita por Eq. (3.24). Quando g (z, y) aceita os valores binários 0 – 1 somente (preto e branco), a integração de linha vem para baixo simplesmente à contagem (ou à acumulação) da unidade de pixels-avaliados, e Eq.(3.25) transforma -se, de fato, [29], na definição da TH. Se a TR ou a TH estão aplicados ao mesmo retrato binário da entrada, o resultado, isto é no mesmo espaço de parâmetro, será a mesmo. Assim acelerar o algoritmo da TR significa a aceleração da TH.

 A complexidade do convencional algoritmo da TR, seqüencialmente implantado é  $O(nM)$ , onde  $n = 180 / \Delta\theta$  é o número de ângulos,  $\Delta\theta$  é a distância angular em graus.

#### 3.4.4. Morfologia Matemática

 A Morfologia Matemática (MM) teve origem a partir das pesquisas conjuntas de *G. Matheron* e *J. Serra*, em 1964[33]. As primeiras noções teóricas foram estabelecidas no período de 1964 e 1968, juntamente na época em que foi criado o Centro de Morfologia Matemática na Escola de Minas de Paris localizada em Fontainebleau (França).

 Eles [34] introduziram um formalismo relacionado à teoria de conjuntos para a análise de imagens binárias sendo possível processá-las com operações simples como uniões, intersecções, complementações e translações.

 Segundo *SOILLE* (1999) [33], a MM pode ser definida como uma teoria para análise de estruturas espaciais. É chamada de morfologia porque visa analisar a forma dos objetos. É matemática no sentido que a análise baseia-se na teoria de conjuntos, integrais geométricas e álgebra booleana.

 A morfologia matemática ou simplesmente morfologia diz respeito ao ramo de processamento não-linear de imagens que se concentra na estrutura geométrica da imagem [34]. Esta estrutura pode ser de natureza macroscópica, onde o intuito é a análise de formas como caracteres impressos, por exemplo, ou pode ser de natureza microscópica onde pode haver interesse na distribuição de partículas ou texturas geradas por pequenas primitivas. Morfologia não é apenas uma teoria matemática, mas uma poderosa técnica de análise de imagens.

 A MM pode fornecer bordas de objetos, suas esquelitizações, e seus contornos. Também é útil para muitas técnicas de pré e pós-processamento, especialmente em afinamento e poda de bordas.

 O método de análise [33] de imagens por Morfologia Matemática tem como objetivo principal analisar a estrutura geométrica das imagens a partir de uma malha retangular definida e conhecida, denominada elemento estruturante.

### 3.4.4.1. Estratégia de Busca

 Certamente, se pode considerar a matriz como um grupo de pontos de objeto e um grupo com forma e tamanho cuidadosamente selecionado, que é então definido o transladado sobre a imagem [3]. Este grupo é chamado elemento estruturante, porque atua como uma ponta de prova para extrair ou suprimir estruturas específicas dos objetos da imagem. A extração ou a supressão são realizadas para cada posição do elemento estruturante, cabendo ou não dentro dos objetos da imagem. Por isso, as operações morfológicas são baseadas em operadores como união, interseção, complementação, e tradução. Na MM, todas as imagem em duas dimensões (a 2-D) de tons de cinza são vistas como se fossem um modelo digital da elevação (DEM).

 Serra [4, p. 4]: *"O reconhecimento de um objeto significa simplesmente que todo o resto foi eliminado da cena. Este é a definitivamente uma operação irreversível."* O que se deseja é procurar, conseqüentemente os objetos definidos como um arranjo espacial específico de pixels da imagem, isto é, pixels com uma assinatura espectral específica. A estratégia de busca consiste em aplicar uma seqüência ou uma cadeia dos operadores morfológicos que visam iterativamente cancelar todas as estruturas espaciais indesejadas, que ocorrem na imagem. Devido aos operadores morfológicos não-lineares da natureza, esta seqüência corresponde a uma irreversível, embora controlada, perda de informação. É executada até que os objetos procurados estejam detectados.

 As tarefas da análise da imagem de que podem ser abordadas por operadores morfológicos incluem o seguinte [33]:

Filtração de imagem $\rightarrow$  para a redução de ruído, realce de bordas, extração/supressão de estruturas selecionadas da imagem, a seleção depende da forma, orientação e critérios de tamanho.

Segmentação da imagem $\rightarrow$  para delinear o limite de objetos em imagens em tons de cinza ou separação de objetos conectados.

Medidas de imagem  $\rightarrow$  os valores numéricos são computados para a imagem inteira (ou cada segmento produzir um procedimento de segmentação ou mesmo sub-janelas de tamanho fixo) a fim de caracterizar textura, fragmentação, forma, orientação, ou tamanhos das estruturas da imagem.

### 3.4.4.2. Tipos De Operações Morfológicas

 Operações morfológicas estão divididas em operações morfológicas binárias e operações morfológicas sobre imagens coloridas ou de tons de cinza. Há uma diferença de enfoque nos dois grupos [12].

 Operações morfológicas binárias são definidas em imagens com pixels pretos e brancos somente. Um objeto é considerado ser um conjunto matemático de pixels pretos, cada pixel é identificado pelos seus índices de linha e coluna sendo chamado de um ponto no espaço bidimensional.

 Nas operações morfológicas sobre imagens com tons de cinza ou cores, as operações de conjunto realizadas não implicam na retirada ou inclusão de um pixel (substituição de seu valor por preto ou branco), mas sim na modificação parcial de seu valor.

# **Ver revisão de teoria dos conjuntos no Anexo B**

#### 3.4.4.3. Operações Básicas da Morfologia Matemática

A MM se caracteriza por um conjunto específico de operações sobre imagens enquanto conjuntos de pixels. Podemos dividi-las em operações realizadas sobre imagens binárias e operações realizadas em imagens em tons de cinza e coloridas.

 Para cada operação binária existe uma correspondente para tons de cinza e imagens em cores.

### • **Dilatação Binária (**⊕**)**

 A dilatação, também às vezes chamada de *dilação*, é uma transformação morfológica que combina dois conjuntos usando adição vetorial. Seu símbolo é ⊕. Como o nome diz, o resultado será uma imagem "engordada".

A dilatação de um conjunto A pelo conjunto B e definida por:

$$
A \oplus B = \{ c \mid c = a + b, a \in A, b \in B \}
$$
 (3.26)

Onde A representa a imagem sendo operada e B é um segundo conjunto onde é chamado *elemento estruturante* e sua composição define a natureza especifica da dilatação, sendo assim a dilatação expande uma imagem.

Ela pode ser representada pela união  $A \oplus B = \cup B$ .

 O pixel marcado com um "x" representa a origem (0,0) de cada imagem. A localização da origem é muito importante; no exemplo anterior se a origem do conjunto B fosse o pixel da direita, a dilatação acrescentaria pixels a esquerda na imagem A.

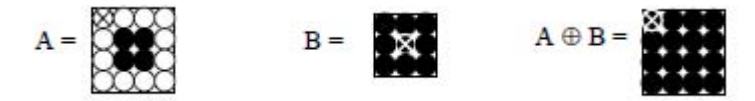

**Figura 3.15 - Exemplo de dilatação binária** 

# **Erosão Binária ( O)**

 A erosão basicamente encolhe uma imagem e pode ser vista como uma transformação morfológica que combina dois conjuntos usando vetores de subtração. Ela é expressa como a interseção de A e B. Assim e definido

$$
A \Theta B = B \cap A. \tag{3.27}
$$

A erosão da imagem A pelo elemento estrutural B pode ser definida como:

$$
A \Theta B = (x/x + b \in A \text{ para todo } b \in B)
$$
 (3.28)

$$
A \Theta B = \{ c \mid B' \subseteq A \} \text{ definição de Matheron (1967).}
$$
 (3.29)

 Assim define-se que a erosão e o conjunto de todos os pixels, e o elemento estruturante B e transladado pelo c corresponde a um conjunto de pixel em A.

 Pode-se visualizar a erosão através do exemplo dado a seguir. Assim verifica-se que cada elemento de B e um elemento de A, ou seja, B esta contido em A.

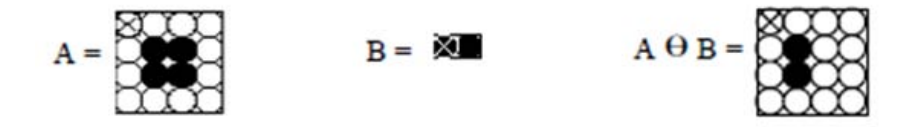

**Figura 3.16 - Exemplo de erosão binária** 

Na figura A - O conjunto A q B é o conjunto de translações de B que alinham B sobre o conjunto de pixels pretos em A. Isso Significa que nem todas as translações necessitam ser consideradas, mas somente aquelas que inicialmente localizam sua origem de B em um membro de A.

### • **Dualidade entre Dilatação e Erosão**

 A erosão não é o inverso da dilatação, somente em alguns casos de erosão isso ocorre. Erosão e dilatação são duais no seguinte sentido:

$$
(A \oplus E)^c = A^c \oplus \hat{E}
$$
 (3.30)

Isso significa que o complemento de uma erosão é o mesmo que uma dilatação do complemento da imagem pelo elemento estrutural refletido. Quando os operadores são duais de outros, nestes meios, um pode ser escrito em termos de outro. Dilatação e erosão são relatados em seguida. Se B denota a reflexão de B.

$$
(A \theta E)' = A' \oplus E \tag{3.31}
$$

$$
(A \oplus E)' = A' \oplus E \tag{3.32}
$$

Em outras palavras, dilatação a primeiro plano esta a mesmo como erosão a plano fundo, mas o elemento estruturante reflete entre elas. Igualmente, erosão a plano fundo e dilatação a primeiro plano.

#### • **Usando Dilatação e Erosão**

 Deseja-se achar todos os pixels do um limite de um objeto, poderia se executar a seguinte operação:

$$
Bound_{EXT} A = (A \oplus E) - A \tag{3.33}
$$

 Onde B tem uma matriz 3X3 como elemento estruturante contando todos 1s. Isto iria dar todos os pixels que limitam o objeto. Desejando-se todos os pixels que limitam o pano fundo, seriam usados com isso e possível extrair contorno de um conjunto A, executando uma erosão de A por E, então calculando a diferença entre A e sua erosão:

$$
Bound_{INT} A = \{A - (A \oplus E)\}\tag{3.34}
$$

Onde E é um elemento estruturante adequado.

#### • **Gradiente Morfológico**

 Esta operação e composta de três outras operações básicas da morfologia: a dilação, erosão e a subtração e é definida da seguinte forma:

$$
X = (A \oplus B) - (A \oplus B) \tag{3.35}
$$

onde:

A é a imagem original e

B o elemento estruturante

Uma importante aplicação do gradiente e para achar a fronteira.

### • **Abertura (Opening )**

 A abertura em geral suaviza o contorno de uma imagem, quebra estreitos e elimina proeminências delgadas, a operação de abertura e usada também para remover ruídos da imagem. A abertura de um conjunto A por elemento estruturante B e denotado A ° B e definida como:

$$
A \circ B = (A \theta B) \oplus B \tag{3.36}
$$

 A aplicação de uma erosão imediatamente seguida de uma dilatação usando o mesmo elemento estrutural é uma operação de abertura, ela tende a abrir pequenos vazios ou espaços entre objetos próximos numa imagem. Ou seja, em outras palavras uma abertura e uma erosão seguida de uma dilatação usando um mesmo elemento estruturante, relembrando que a erosão acha todos os lugares onde o ajuste do elemento estruturante esta dentro a imagem, mas isto somente marca esta posição a origem de um elemento. Porém seguinte uma erosão por uma dilatação, nos enchemos de brancos os lugares onde o ajuste do elemento estruturante estiver dentro do objeto. Na abertura pode-se considerar para ser a união todos copias traduzidas de um ajuste do elemento estruturante que possam estar dentro do objeto.

#### • **Fechamento (Closing)**

 O fechamento funde pequenas quebras e alarga golfos estreitos, elimina pequenos orifícios, se uma abertura cria pequenos vazios na imagem, um fechamento irá preencher ou fechar os vazios, estas operações podem remover muitos dos pixels brancos com ruídos, ou seja basicamente ele e igual a abertura só que primeiramente e feita a dilatação e após e feita a erosão assim ela se define como:

$$
A \bullet B = (A \oplus B) \theta B \tag{3.37}
$$

 Em outras palavras o fechamento trabalha de um modo oposto ao método abertura, onde ela remove todos os pixels onde o ajuste do elemento estruturante não esta dentro da imagem (primeiro pano), fechamento enche todos os lugares onde o elemento estruturante não iria ajustar na imagem (pano fundo).

 Entretanto operações inversas, abertura e fechamento não irão estabelecer a imagem original.

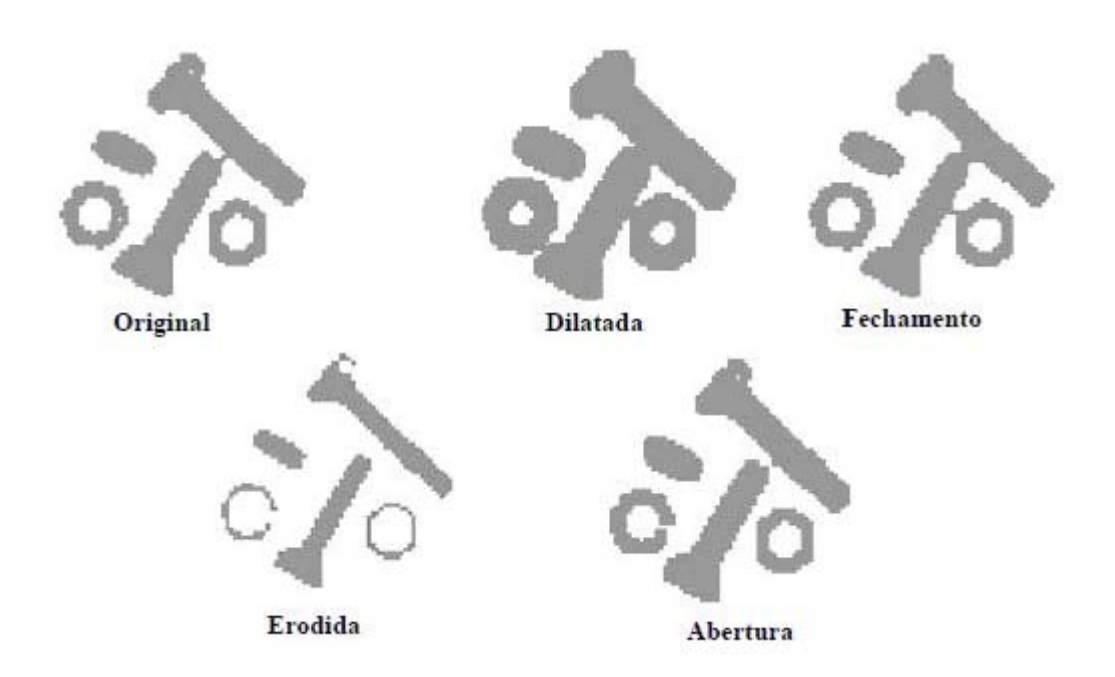

# **Figura 3.17 - Visão geral das operações da morfologia matemática binária**

 Entretanto operações inversas, abertura e fechamento não irão estabelecer a imagem original.

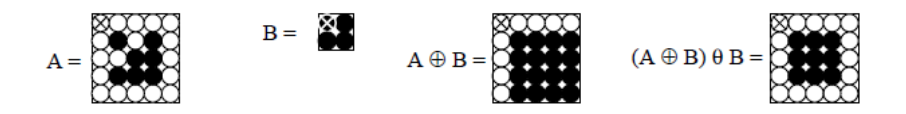

**Figura 3.18 - Exemplo de fechamento.** 

 Observe na figura acima que o **"furo"** em diagonal em A foi eliminado após as operações.

# 3.4.4.4. Extensão para Imagens em Tons de Cinza

A operação morfológica discutidas nas seções anteriores tem natural extensão para imagens em níveis de cinza. Segundo Serra [46], Morfologia Matemática para funções de níveis de cinza, tem que ser investigadas em três diferentes pontos de vista. Cada transformação atua nas funções delas mesmas, e igualmente em suas secções transversais horizontais, e tendo finalmente uma interpretação geométrica. Conseqüentemente uma transformação é sabida completamente quando nós podemos a expressar nos termos de cada aproximação, e para derivar as propriedades correspondentes.

 Os conceitos morfológicos podem ser estendidos às imagens em níveis de cinza, mas a extensão conduz freqüentemente às edições teóricas e às complexidades da execução, Pratt [47]. Quando aplicadas a uma imagem binária, as operações da dilatação e da erosão fazem com que uma imagem aumente ou diminua na extensão espacial, respectivamente. Para generalizar estes conceitos a uma imagem em níveis de cinza, supõe-se que a imagem contenha objetos visualmente distintos da escala cinzenta ajustados de encontro a um fundo cinzento. Também, supõe-se que os objetos e o fundo são ambos relativamente espacialmente lisos.

A extensão para tons de cinza das principais operações:

### • **Dilatação e Erosão**

As imagens em níveis de cinza de dilatação e erosão são definidas em termos de mínimos e máximos pixels vizinhos [Gonzalez].

Considere uma imagem em níveis de cinza *F(j,k)* quantizada para um número arbitrário para níveis de cinza, Pratt [47]. De acordo com o método da dilatação de uma imagem em níveis de cinza, a operação da dilatação é definida como:

$$
G(j,k) = \text{MAX}\{F(j,k), F(j,k+1), F(j-1,k+1), \dots, F(j+1,k+1)\}\tag{3.38}
$$

onde o MAX {S1, ..., S9} gera o pixel da maior-amplitude dos nove pixels dentro da vizinhança. Se  $F(j,k)$  é quantizado a somente dois níveis, a equação (3.38) fornecem o mesmo resultado quando usamos a dilatação da imagem binária, Pratt [47]. Pelo método de extremos, a erosão da imagem em níveis de cinza é definida como:

$$
G(j,k) = \text{MIN}\{F(j,k), F(j,k+1), F(j-1,k+1), ..., F(j+1,k+1)\}\
$$
(3.39)

onde o MIN {S1, ..., S9} gera o pixel de menor-amplitude dos nove pixels na vizinhança do pixel. Se *F(j,k)* - é binário, então a equação (3.39) dá o mesmo resultado que a erosão em imagens binárias.

# • **Abertura e Fechamento**

Operações de abertura e fechamento, introduzidos na seção anterior para imagens binárias podem facilmente ser estendidos às imagens em níveis de cinza. O fechamento para níveis de cinza é realizado primeiramente executando a dilatação com um elemento de estruturação de níveis de cinza, então a erosão da escala cinzenta com o mesmo elemento de estruturação. Similarmente, a abertura da escala em níveis de cinza é realizada pela erosão da escala em níveis de cinza seguida pela dilatação da escala em níveis de cinza, Pratt [47].